# Samsung-ipc compatible modems in Replicant

Denis 'GNUtoo' Carikli

July 25, 2019

# Samsung IPC

**Kロトメ部トメミトメミト ミニのQC** 

Samsung IPC: Hardware part

### XMM626 ←RAM→SOC

KO K K Ø K K E K K E K V K K K K K K K K K

- Galaxy S (I9100)
- Nexus S  $(1902x)$
- Galaxy Tab (unsupported)

#### XMM626 ←RAM→SOC: Isolation

- Nexus S: The modem kernel driver shows that part of a RAM chip is shared between the modem and the SOC
- No hardware guarantees that the modem cannot take control of the SOC
- IOMMU:
	- Requires a mainline kernel to trust the code
	- And the SOC documentation on that...
	- And people having analyzed its security...
	- And to be setup before the RAM is even initialized...

**KORKARYKERKER OQO** 

• But the bootloader is not free software

#### XMM626 ←MIPI→SOC

K ロ ▶ K 個 ▶ K 할 ▶ K 할 ▶ 이 할 → 9 Q Q →

- Galaxy Nexus (I9250)
- Galaxy Tab II 7.0 (P3100)
- Galaxy Tab II 10.1 (P5100)

### XMM626 ←MIPI→SOC: Isolation

K ロ ▶ K 個 ▶ K 할 ▶ K 할 ▶ 이 할 → 9 Q Q →

- Not analyzed in depth but probably ok
- Same interface than camera and screens

### XMM626 ←HSIC→SOC

K ロ ▶ K 個 ▶ K 결 ▶ K 결 ▶ │ 결 │ K 9 Q Q

- Galaxy S2 (I9100)
- Galaxy SIII (I9300)
- Galaxy Note (N7000)
- Galaxy Note II (N7100)
- Galaxy Note 8.0 (N5100)

#### XMM626 ←HSIC→SOC: Isolation

- No DMA to the SOC RAM
- USB-like bus: USB without the PHY
- The host need to reset the bus to get the devices re-enumerated
- $\bullet \rightarrow$  More complicated for the modem to become a keyboard
- Ideally (not looked into yet):
	- usbguard
	- USB peripherals whitelist
	- $\bullet \rightarrow$  re-usable for USB modems (GTA04, PinePhone, Librem5, etc).

**KORKARYKERKER OQO** 

Samsung IPC

- We will look more specifically at the case with the XMM626 connected through HSIC.
- Other transports are similar: transports are abstracted by the kernel driver and libsamsung-ipc transport drivers.

K ロ ▶ K 個 ▶ K 할 ▶ K 할 ▶ 이 할 → 9 Q Q →

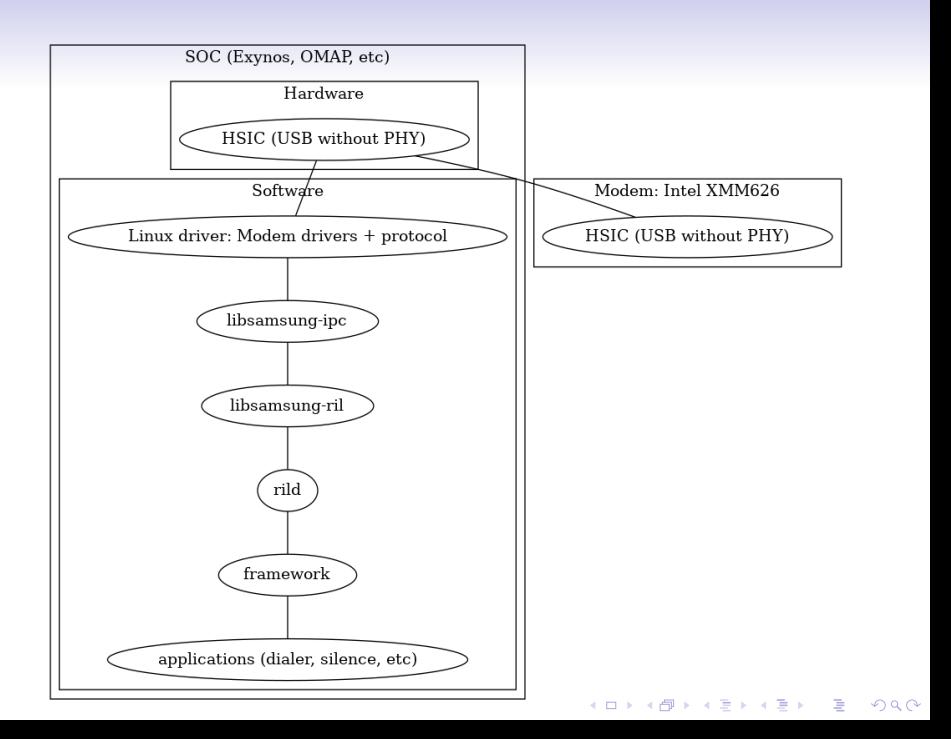

The samsung-ipc protocol

- Asyncronous
- $\rightarrow$  You get asyncronous responses from the modem
- $\rightarrow$  You match with the request (sequence numbers)
- $\bullet \rightarrow$  libsamsung-ril needs receive asyncronous responses too

**KORK ERKER ADAM ADA** 

 $\bullet \rightarrow$  More complex design with callbacks

libsamsung-ril

K ロ ▶ K 御 ▶ K 할 ▶ K 할 ▶ 이 할 → 9 Q @

The initialization not very different from the reference-ril

```
RIL_Radio Functions ril radio functions = {
  RIL VERSION ,
  ril_on_request,
  ril_on_state_request,
  ril_supports,
  ril_on_cancel,
  ril_get_version
\} ;
. . .
const RIL_RadioFunctions *RIL_Init (
           const struct RIL Env *env, int argc,
           char ** argv) {
       . . .
```
**KORKARYKERKER OQO** 

return radio\_functions ;

}

### The interface with rild is not that different either

```
void ril_on_request (int request, void *data,
                  size_t size, RIL_Token token) {
. . .
ril request register (request, data, size, token);
. . .
```
}

ril\_request\_register

```
int ril_request_register(int request, void *data,
                     size_t size, RIL_Token token) {
\cdotslist end = ril data \rightarrow requests;
list = list_{head\_alloc} (list_{end} , NULL,(void * ) ril_request);
\sim \simril\_data \rightarrowrequests = list;
```
K ロ ▶ K 個 ▶ K 할 ▶ K 할 ▶ 이 할 → 이익 @

ł

## Global ril Data variable

git grep "extern.\*ril\_data;" \$ samsung-ril.h: extern struct ril\_data \*ril\_data;

K ロ ▶ K @ ▶ K 할 ▶ K 할 ▶ | 할 | © 9 Q @

# Why?

- Asyncronous design  $\rightarrow$  Faster
- Enqueue the request and continue serving new requests.
- We will see how getting the response works in a second time

KO K K Ø K K E K K E K V K K K K K K K K K

• We got a request to power on the phone from the RIL

K ロ ▶ K @ ▶ K 할 ▶ K 할 ▶ | 할 | © 9 Q @

- We got rid of it by adding it to a list
- Now what happens to it?

# RIL\_Init

K ロ ▶ K 御 ▶ K 할 ▶ K 할 ▶ 이 할 → 9 Q @

# const RIL\_RadioFunctions \*RIL\_Init( const struct RIL\_Env \*env, int argc, char \*\*argy)  $\{$

 $rc =$  pthread\_create(&ril\_data ->request\_thread, &attr, ril\_request\_loop, NULL);

**KORKARYKERKER OQO** 

 $\sim$   $\sim$   $\sim$ 

λ

ril request loop

```
void *ri l request loop (void *data) { ...
  while (1) {
    do {
       request = ril_request_find_statusRIL REQUEST UNHANDLED ) ;
       . . .
       request \rightarrow status = RIL\_REQUEST\_PENDING;\} while (request != NULL);
    do {
       . . .
       request = ril_request_find_statusRIL_REQUEST_PENDING);
       . . .
       rc = ril_request\_dispatch (request);\} while (request != NULL);
  }K ロ ▶ K 個 ▶ K 할 ▶ K 할 ▶ 이 할 → 이익 @
```
ril\_request\_dispatch

```
int ril_request_dispatch(
struct ril\_request *request) {
  for (i = 0; i < ril-request-handlers-count;
   i++) {
     if (ril_{\text{request} - handlers[i]. request =request \rightarrowrequest) {
        status = \text{ril} \text{ } \text{ } \text{ } \text{rq}uest_handlers [i]. handler (
                             quest\rightarrowdata, request\rightarrowsize,
                             request \rightarrow token);
         \cdot \cdot \cdotrequest \rightarrow status = status : ...\rightarrow ...
  \}...
   return 0:
```
KELK KØLK VELKEN EL 1990

ril\_request\_handler

```
struct ril_request_handler
                       ril request handlers [ ] = {
  /∗ Power ∗/
  {
    i.equest = RIL-REQUEST_RADIO_POWER,. hand er = r i l request radio power,
 \}, ...
}
```
K ロ ▶ K 個 ▶ K 할 ▶ K 할 ▶ 이 할 → 9 Q Q →

ril\_request\_radio\_power

```
int ril_request_radio_power(void *data,
size_t size, RIL Token token) {
  . . .
  power\_state = *((int *) data);. . .
  if (power_state > 0) {
    request_data. state =IPC PWR PHONE STATE REQUEST NORMAL ; . . .
  \} else \{request_data. state =IPC_PWR_PHONE_STATE_REQUEST_LPM ;
  }...
  rc = ipc_fmt_send(ipc_fmt_reguest_seq(token)).IPC PWR PHONE STATE , IPC TYPE EXEC ,
             (void *) & request data,
             size of (request_data); ...
}KELK KØLK VELKEN EL 1990
```
ipc\_fmt\_send

K ロ ▶ K @ ▶ K 할 ▶ K 할 ▶ | 할 | ⊙Q @

int ipc\_fmt\_send(unsigned char mseq, unsigned short command, unsigned char type, const void  $*data$ , size\_t size) {  $\cdots$  $ipc_fmt_data = (struct ipc_fmt_data *)$  $client$   $\rightarrow$  data:  $rc = ipc_{c}$ client\_send(ipc\_fmt\_data- $>$ ipc\_client, mseq, command, type, data, size);

**KORKARYKERKER OQO** 

ļ

The rest happens in libsamsung-ipc
#### git grep IPC\_PWR\_PHONE\_STATE\_REQUEST\_NORMAL  $include / pwr.h:$ #define IPC\_PWR\_PHONE\_STATE\_REQUEST\_NORMAL 0x0202 git grep ipc\_client\_send in c l u d e / samsung-ipc.h: int ipc\_client\_send (struct ipc\_client \*client, ... samsung-ipc/ipc.c: int ipc\_client\_send (struct ipc\_client \*client, ...

**KORK EXTERNE PROVIDE** 

Now what happens with notifications from the modem?

Again RIL\_Init

```
const RIL_RadioFunctions *RIL_Init(
const struct RIL_Env *env.
\text{1} attribute<sub>--</sub>((unused)) int argc,
\text{l} = attribute = (( unused )) char **argv ) {
  rc = ril_client_logp (ril_clients[i]);\sim \sim
```
**KORKARYKERKER POLO** 

ril\_clients[i]?

K ロ ▶ K 御 ▶ K 할 ▶ K 할 ▶ 이 할 → 9 Q @

## ril\_clients

```
struct ril_client *ril_clients [] = \{&ipc_fmt_client,
        &ipc_rfs_client,
        &srs_client,
\};
```
K ロ ▶ K @ ▶ K 할 ▶ K 할 ▶ | 할 | © 9 Q @

### IPC and RFS

K ロ ▶ K 個 ▶ K 할 ▶ K 할 ▶ 이 할 → 9 Q Q →

- RFS: Modem's remote filesystem (EFS)
- SRS: For the audio part
- IPC: The rest of the protocol

git grep XMM626\_SEC\_MODEM\_IPC0\_DEVICE modems/xmm626/xmm626\_sec\_modem.c:  $fd = open(XMM626\_SEC.MODEM\_IPC0\_DEVICE$ , O RDWR | O NOCTTY | O NONBLOCK ); modems/xmm626/xmm626\_sec\_modem.h: #define XMM626\_SEC\_MODEM\_IPC0\_DEVICE  $" / dev / umts_i pc0"$ \$ git grep XMM626\_SEC\_MODEM\_RFS0\_DEVICE modems/xmm626/xmm626\_sec\_modem.c:  $fd = open(XMM626\_SEC.MODEM\_RFSO\_DEVICE,$ O RDWR | O NOCTTY | O NONBLOCK ) : modems/xmm626/xmm626\_sec\_modem.h: #define XMM626\_SEC\_MODEM\_RFS0\_DEVICE  $" / dev / umts\_rfs0"$ 

**KORKARYKERKER POLO** 

ril\_client\_loop

# int ril\_client\_loop(struct ril\_client \*client) {  $rc =$  pthread\_create(& client ->thread, & attr,  $ril$ -client-thread, (void \*) client);  $\cdot$   $\cdot$   $\cdot$

KID KAR KE KE KE YA GA

ril\_client\_thread

void \*ril\_client\_thread (void \*data) {  $\sim 100$  . client =  $(\text{struct } \text{ril\_client } *)$  data;  $\cdot$   $\cdot$   $\cdot$  $rc = client \rightarrow handlers \rightarrow loop(clien);$  $\sim$   $\sim$   $\sim$ }

K ロ ▶ K @ ▶ K 할 ▶ K 할 ▶ | 할 | © 9 Q @

# ril\_client

```
struct ril_client ipc_fmt_client = {
         id = RILCLIENT_IPC_FMT,
         . name = "IPC_FMT",
         . handlers = &ipc_fmt_handlers,
         \text{1.} callbacks = &ipc_fmt_callbacks.
\};
```
**KORKARYKERKER POLO** 

ipc\_fmt\_handers

K ロ ▶ K @ ▶ K 할 ▶ K 할 ▶ | 할 | ⊙Q @

```
struct ril_client_handlers ipc_fmt_handlers = {
          c c r e a t e = ipc_fm t _ c r e a t e ,
          destry = ipc_fmt_e destroy,
          . open = ipc fmt open,
          close = ipc_fmt_c close,l \circ \circ p = i p c_f m t_l \circ \circ p.
} ;
```
**KOD KAR KED KED E YOUN** 

ipc fmt loop

K ロ ▶ K @ ▶ K 할 ▶ K 할 ▶ | 할 | ⊙Q @

int ipc\_fmt\_loop (struct ril\_client \*client) { . . .  $rc = ipc_c$ client\_recv(data->ipc\_client,  $k$ message); . . .  $rc = ipc_fmt\_dispatch(client, \&message);$ . . . }

**KORKARYKERKER POLO** 

ipc\_fmt\_dispatch

int ipc\_fmt\_dispatch(struct ril\_client \*client, struct ipc message  $*$  message) {

. . . for (i =  $0$ ;  $i < ipc_fmt_d$  ispatch handlers count;  $i++$ ) { . . . if  $(ipc_fmt_dispatch_handlers[i].command =$ message−>command ) { . . .

 $rc = ipc_{f}mt_{d}ispatch_{h}andlers[i],handler($  $m$ essage);

**KORKARYKERKER POLO** 

. . . } } . . .

}

ipc\_fmt\_dispatch\_handlers

```
struct ipc_dispatch_handler
                    ipc_fmt_d is patch - h and lers | = \{/∗ Power ∗/
  {
     {\rm command} = {\sf IPC\_PWR\_PHONE\_PWR\_UP},
     . h and ler = ipc -pwr -phone -pwr -up,
  } ,
```
**KORKARYKERKER POLO** 

**Kロトメ部トメミトメミト ミニのQC** 

ipc\_pwr\_phone\_pwr\_up

```
int ipc pwr-phone-pwr-up ( -attribute--((unused))
                  struct ipc_message *message) {
  ril_radio_state_update(RADIO_STATE_OFF);
  return 0:}
```
**KORKARYKERKER POLO** 

libsamsung-ipc

ipc\_client\_send

K ロ ▶ K @ ▶ K 할 ▶ K 할 ▶ | 할 | ⊙Q @

int ipc\_client\_send(struct ipc\_client \*client, unsigned char mseq, unsigned short command, unsigned char type, const void  $*data$ ,  $size_t$  size) {

memset  $(\&$  message,  $0$ , sizeof  $(m \in \{1, 2, \ldots, n\})$ ;  $message \cdot mseq = mseq;$ message aseq  $= 0 \times ff$ ; message.command  $=$  command; message.type  $=$  type: message data =  $(void * ) data;$ message.size =  $size$ ;

ł

**return** client  $\rightarrow$  ops $\rightarrow$ send (client, & message);

4 0 > 4 4 + 4 = + 4 = + = + + 0 4 0 +

### client→ops→send

ipc\_client\_create

```
struct ipc_client *ipc_client_create(int type) {
   \sim \sim \simrc = ipc-device-detect();
   \cdotsswitch (type) {
     \cdotscase IPC_CLIENT_TYPE_FMT:
       client \rightarrow ops =ipc_devices [device_index].fmt_ops;
       break:
        \sim \sim \sim
```
**KORKARYKERKER POLO** 

ipc device detect

 $int$  ipc\_device\_detect(void) {  $\sim$   $\sim$   $\sim$  $fd = open("/proc/cpuinfo", O_RDOMLY);$  $\cdots$ if  $(\text{strncmp}(\text{line}, "Hardware", 8) == 8)$  $\sim$   $\sim$ if (... && strcmp(kernel\_version,  $ipc$ -devices [i]. kernel-version  $)$  != 0)

4 FT A 4 B A 3 A 4 B A 3 A 4 FT A 4 A 4 B A 4 B A 4 B A 5 A 4 B A 4 B A 4 B A 4 A

 $\sim$   $\sim$   $\sim$ 

}

ipc\_devices

```
struct ipc_device_desc ipc_devices \begin{bmatrix} \end{bmatrix} = \begin{bmatrix} \end{bmatrix}. name = "19300".
           bb board_name = "smdk4x12".
           k kernel_version = NULL.
           fmt_\text{ops} = \&i9300_fmt_\text{ops}: rfs_ops = &i9300_rfs_ops,
           hal{h} handlers = &i9300_handlers.
           . gprs_specs = \&i9300_gprs_specs.
           n \times 1 ata_specs = \&i9300_nv_data_specs.
      ∤,
```
KEL KALA KELKEL KARA

ipc\_client\_ops

K ロ ▶ K @ ▶ K 할 ▶ K 할 ▶ | 할 | ⊙Q @
```
struct ipc_client_ops i9300_fmt_ops = {
    .boot = i9300_boot.
    result = xmm626 sec_modem fmt send,
    recv = xmm626 sec modem fmt recv,
\};
```
**KORKARYKERKER POLO** 

xmm626\_sec\_modem\_fmt\_send

K ロ ▶ K @ ▶ K 할 ▶ K 할 ▶ | 할 | ⊙Q @

i n t xmm626 sec modem fm t send ( s t r u c t i p c c l i e n t ∗ c l i e n t , s t r u c t i p c m e s s a g e ∗me s sage ) { . . . r c = c l i e n t −>h a n d l e r s −>w r i t e ( c l i e n t −>h a n d l e r s −>t r a n s p o r t d a t a , p , l e n g t h − c o u n t ) ; }

K ロ K K 伊 K K ミ K K E K H → C W E K + O Q Q Q

i9300\_handlers

```
struct ipc_client_handlers i9300_handlers = {
  .read = i9300 read,
  . write = i9300 write,
  .\,\,\text{\rm open} \,=\, i9300\,\,\text{\rm open},
  close = i9300<sub>-Close</sub>,
  . poll = i9300 poll,
  : transport_data = NULL.
  p<sub>o</sub> power<sub>o</sub> = i9300<sub>o</sub> power<sub>o</sub>. power_off = i9300_power_off,
  . power_data = NULL.
  . g p rs activate = i 9300 g p rs activate,
  . g p rs de activate = 19300 g p rs de activate,
  . g p r s -d a t a = NULL,
  \ldots data_create = i9300_data_create,
  \alpha data_destroy = i9300_data_destroy,
\};
```
i9300\_open

```
int i9300_open (void *data, int type)
\{transport_data \rightarrow fd =xmm626_sec_modem_open(type);
  \cdotsreturn 0:
ł
```
K ロ ▶ K @ ▶ K 할 ▶ K 할 ▶ | 할 | © 9 Q @

xmm626\_sec\_modem\_open

```
int xmm626 sec modem open (int type) {
    switch ( type) \{case IPC CLIENT TYPE FMT :
         fd = open(XMM626\_SEC.MODEM\_IPC0\_DEVICE,O_RDWR | O_NOCTTY | O_NONBLOCK );
           break ;
      case IPC CLIENT TYPE RFS :
         fd = open(XMM626\_SEC\_MODEM\_RFSO\_DEVICE,O RDWR | O NOCTTY | O NONBLOCK ) ;
           break ;
      \mathbf{default}return -1:
    }
     . . .
}
```
**KORKAR KERKER ST VOOR** 

xmm626\_sec\_modem\_fmt\_send

K ロ ▶ K @ ▶ K 할 ▶ K 할 ▶ | 할 | ⊙Q @

\$ git grep XMM626\_SEC\_MODEM\_IPC0\_DEVICE devices/xmm626/xmm626\_sec\_modem.h: #define XMM626\_SEC\_MODEM\_IPC0\_DEVICE "/dev/umts\_ipc0" \$ git grep XMM626\_SEC\_MODEM\_RFS0\_DEVICE devices/xmm626/xmm626\_sec\_modem.h: #define XMM626\_SEC\_MODEM\_RFS0\_DEVICE "/dev/umts\_rfs0"

**KORKARYKERKER POLO** 

i9300\_write

int i9300\_write (void \*data, const void \*buffer, size\_t length) {  $rc = xmm626$ \_sec\_modem\_write( transport\_data $\rightarrow$ fd, buffer, length);

**KORK EXTERNE PROVIDE** 

```
return rc:
```
ł

xmm626\_modem\_write

```
int xmm626_sec_modem_write(int fd,
           const void *buffer, size_t length) {
  \cdot \cdot \cdotstatus = i \cdot o \cdot t (fd, IOCTL_MODEM_STATUS, 0);
  if (status != STATE_ONLINE &&
                         status != STATE_BOOTING)
     return -1;
  rc = write(fd, buffer, length);return rc:
```
**KORKARYKERKER POLO** 

ł

Sharing the work with other Android distributions • Not complete enough to be merged in LineageOS

Sharing the work with GNU/Linux distributions

K ロ ▶ K 個 ▶ K 할 ▶ K 할 ▶ 이 할 → 9 Q Q →

- Freesmartphone.org
- Ofono  $+$  rild  $+$  libamsung-ril  $+$  libsamsung-ipc
- Ofono  $+$  libsamsung-ipc
- PostmarketOS?
- PureOS, Parabola?

## Discussions:

- Sharing code with other distributions?
- USB Guard?
- Device requirements: Require modem to be isolated ?
- Other modems and GNU/Linux stack (PinePhone, GTA04)?

**KORK ERKER ADAM ADA** 

- Using GNU/Linux modem stack as much as possible?
- Automatic testing infrastructure and ofono?
- GNU/Linux and testing?